# Package 'rairtable'

June 10, 2022

Type Package

Title Efficient Wrapper for the 'Airtable' API

Version 0.1.1

Maintainer Matthew Rogers <matthew.rogers09@gmail.com>

Description Efficient CRUD interface for the 'Airtable' API <[https:](https://airtable.com/api) [//airtable.com/api](https://airtable.com/api)>, supporting batch requests and parallel encoding of large data sets.

License MIT + file LICENSE

Encoding UTF-8

RoxygenNote 7.1.2

Imports httr, jsonlite, data.table, tibble, dplyr, cli, crayon, rlang, snow, progress

URL <https://matthewjrogers.github.io/rairtable/>

BugReports <https://github.com/matthewjrogers/rairtable/issues>

NeedsCompilation no Author Matthew Rogers [aut, cre] Repository CRAN

Date/Publication 2022-06-10 09:00:02 UTC

# R topics documented:

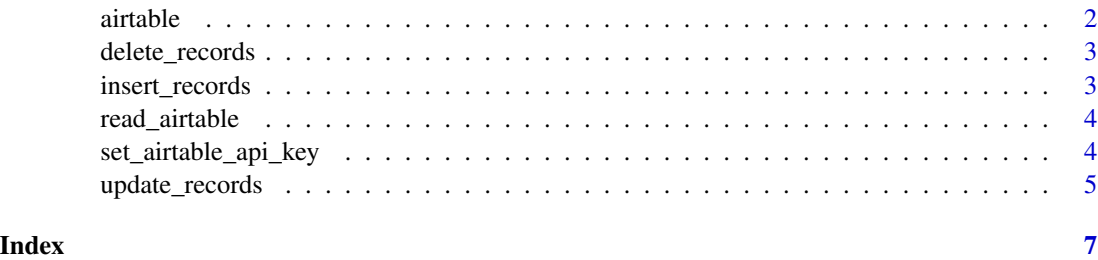

<span id="page-1-0"></span>

# Description

Creates an S3 airtable object, which serves as a pointer for rairtable functions

# Usage

```
airtable(
  table,
  base,
  view = NULL,
  api_url = "https://api.airtable.com",
  api_version = 0
\mathcal{L}
```
# Arguments

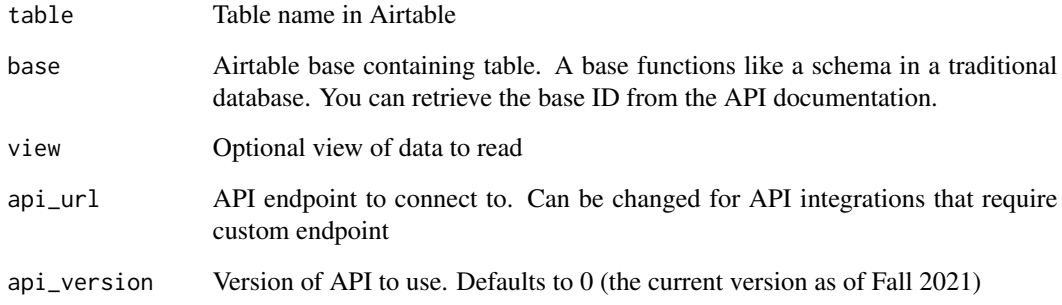

#### Value

An airtable object

# Examples

```
## Not run:
table <- airtable("Table 1", "appXXXXXXXXXXXXX")
## End(Not run)
```
<span id="page-2-0"></span>delete\_records *Delete airtable records*

#### Description

Delete records in an Airtable table based on their Airtable record ID.

# Usage

```
delete_records(
  data,
  airtable,
  airtable_id_col = NULL,
  safely = TRUE,
  batch_size = 10
)
```
# Arguments

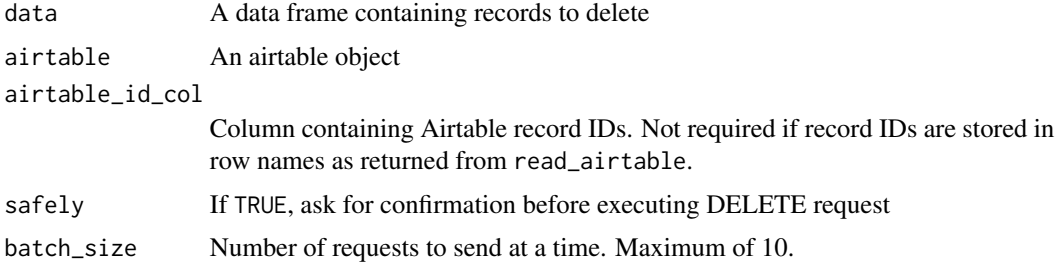

#### Value

A vector of IDs deleted

insert\_records *Insert records into an Airtable table*

# Description

Insert rows into an Airtable table. Requires that data names and types exactly match column names and types in Airtable. Violating this assumption will return a 422 Unprocessable Entity error. Supports batch insert and parallel JSON encoding (recommended for large tables).

# Usage

```
insert_records(data, airtable, parallel = FALSE, batch_size = 10)
```
# <span id="page-3-0"></span>Arguments

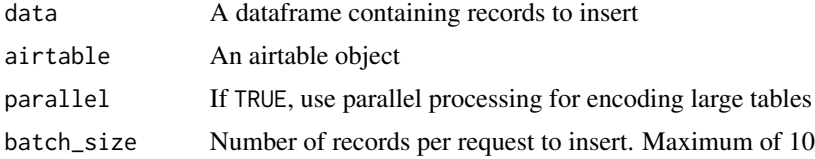

# Value

A dataframe (invisibly) of the input data, to be stored as an object or piped into further 'dplyr' functions

read\_airtable *Read table from Airtable*

# Description

Connect to and read values from an Airtable table.

#### Usage

```
read_airtable(airtable, id_to_col = TRUE, max_rows = 50000)
```
# Arguments

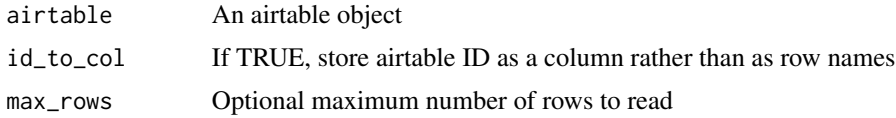

#### Value

A dataframe containing the data read from the 'Airtable' table

set\_airtable\_api\_key *Set or install Airtable API key*

# Description

Set Airtable API key as an environment variable, and optionally install the API key to your .Renviron file for future use.

#### Usage

```
set_airtable_api_key(key, install = FALSE)
```
# <span id="page-4-0"></span>update\_records 5

#### Arguments

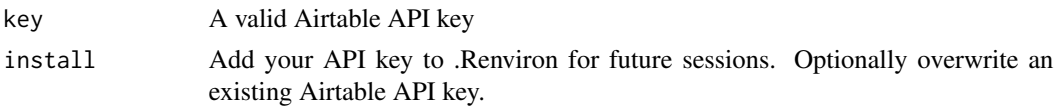

# Value

No return value, called for side effects

# Examples

```
## Not run:
airtable_api_key("XXXXXXXXXX", install = TRUE)
## End(Not run)
```
update\_records *Update Airtable records*

# Description

Update one or more columns of data in an Airtable table. Supports batch updates and parallel JSON encoding (recommended for large tables).

#### Usage

```
update_records(
  data,
  airtable,
  columns = dplyr::everything(),
  airtable_id_col = NULL,
  safely = TRUE,parallel = FALSE,
 batch_size = 10
\mathcal{L}
```
# Arguments

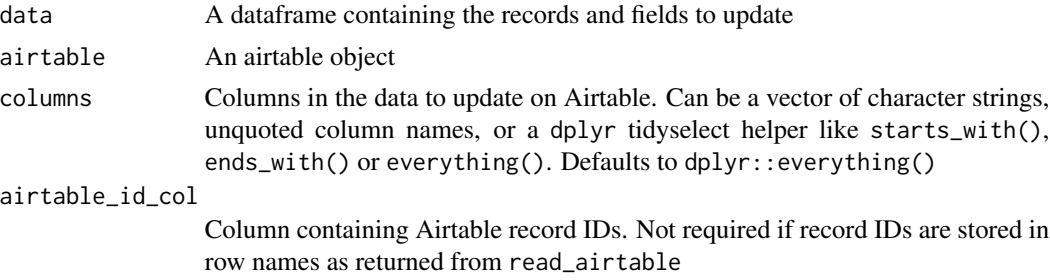

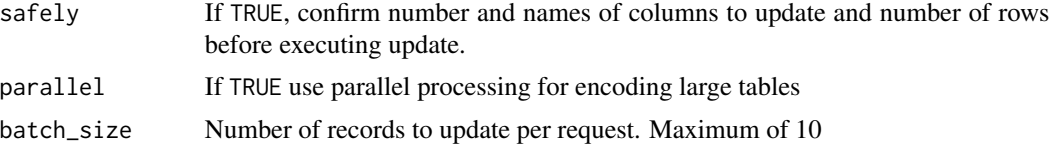

# Value

A dataframe (invisibly) of the input data, to be stored as an object or piped into further 'dplyr' functions

# <span id="page-6-0"></span>Index

airtable, [2](#page-1-0)

delete\_records, [3](#page-2-0)

insert\_records, [3](#page-2-0)

read\_airtable, [4](#page-3-0)

set\_airtable\_api\_key, [4](#page-3-0)

update\_records, [5](#page-4-0)